# Welcome to your<br>Computer Lab!

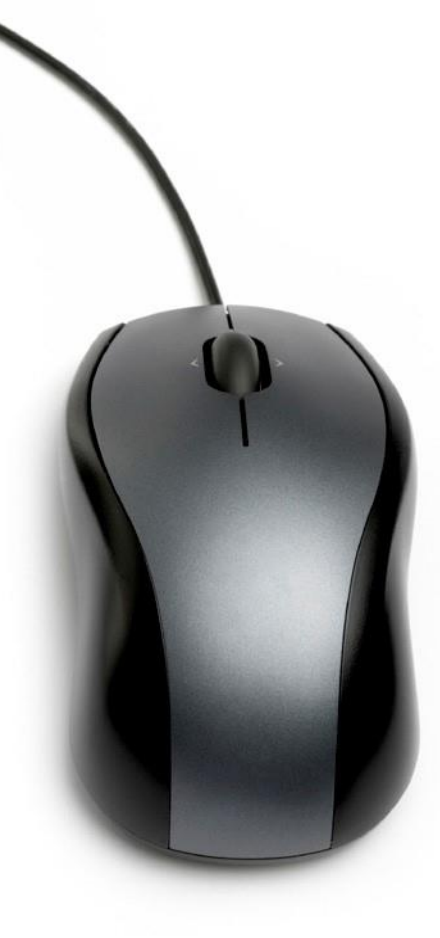

## There are a few things you'll need to remember.....

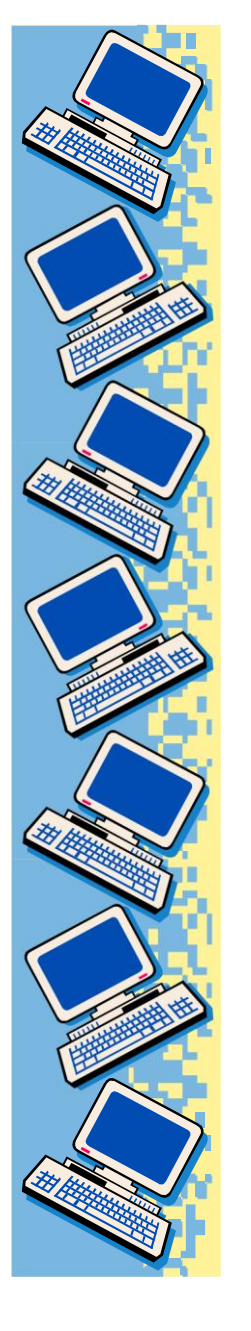

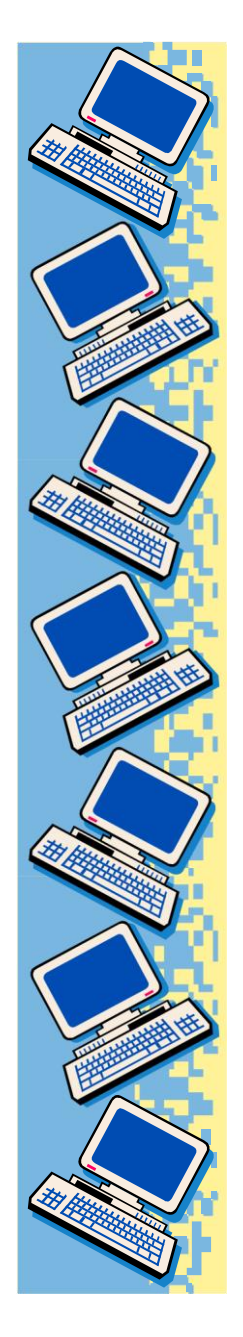

# Arrival Procedures

• Come in quietly.

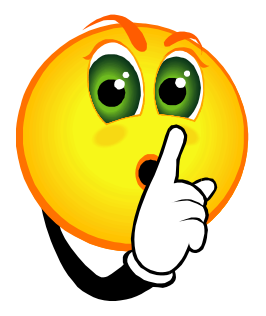

- Move to the assigned workstations
- Do not begin using the computer until you are told to do so.

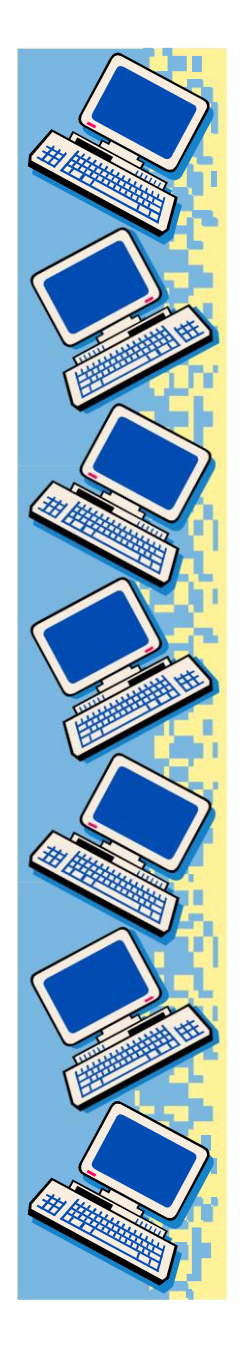

## Be Nice to the Computers

- Always have clean hands.
- No food or drinks in the lab, or this could happen:

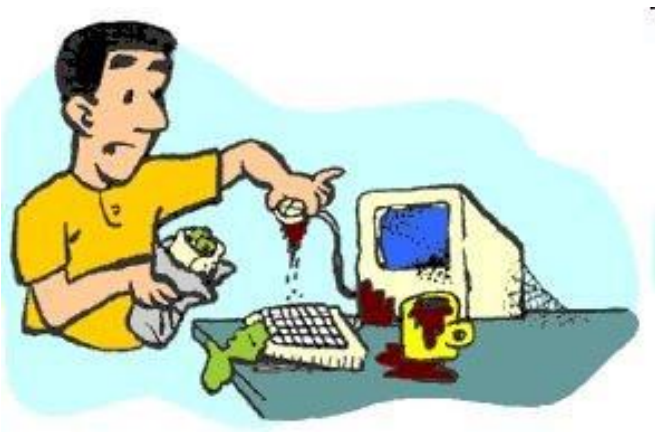

## Be Nice to the Computers (cont'd)…

- Don't touch the monitor screens.
- Be gentle with mice and headphones.
- Print with permission ONLY.
- Click PRINT once.

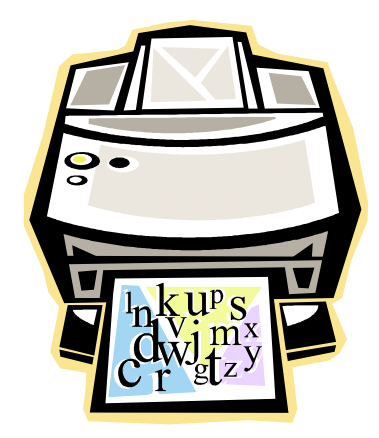

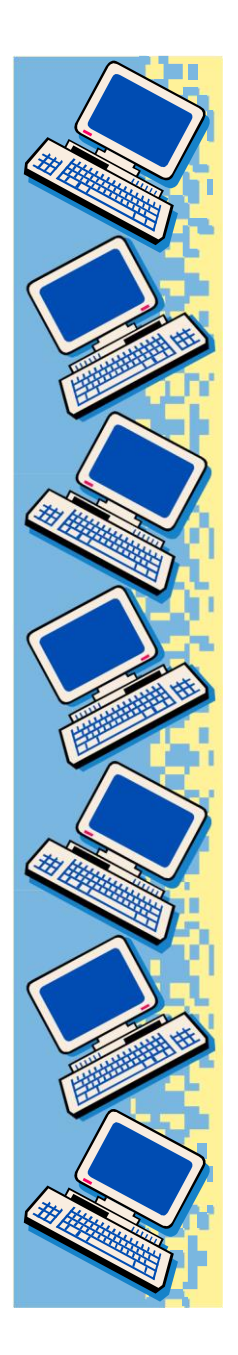

#### Be Nice to the Computers (cont'd)...

• Leave your area neat, clean, and organized just like this:

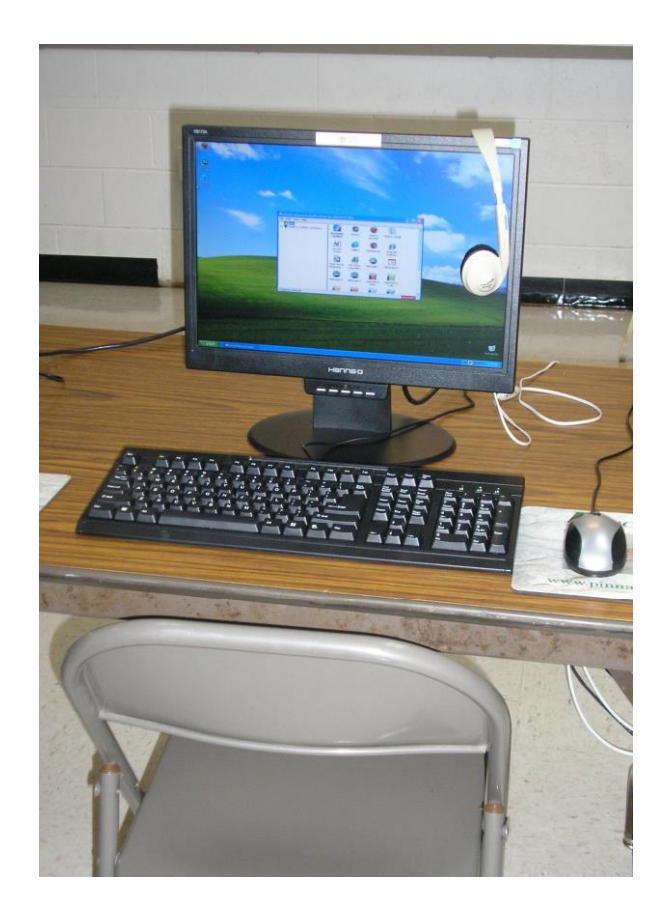

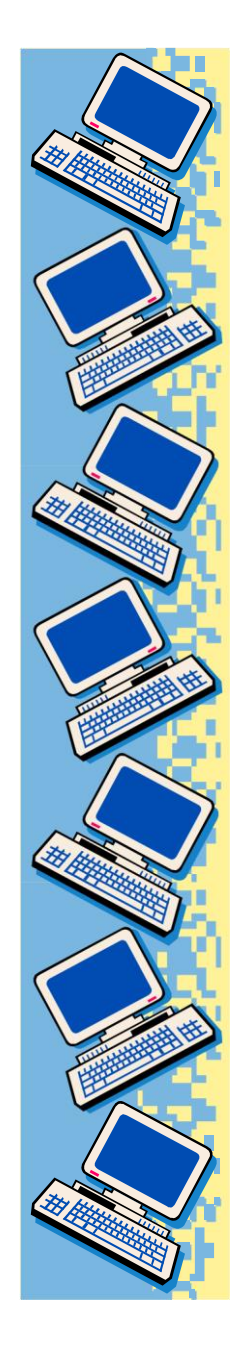

#### Be Nice to Others

- Help others with your MOUTH, not their MOUSE!
- Keep your hands on your computer only.

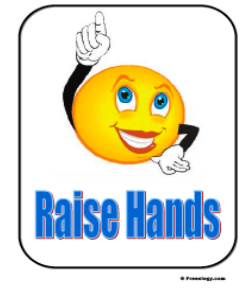

[This Photo](http://freeology.com/quote-posters/5-smiley-signs-for-the-classroom/) by Unknown

- Open only your work.
- Need HELP ! Be Seated and Raise your hand

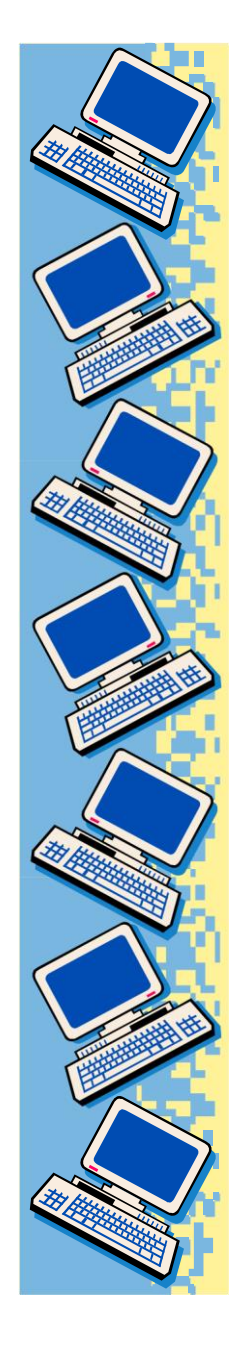

## Internet Rules

- Stay only on approved websites.
- No emailing or chatting.
- No watching videos or listening to music

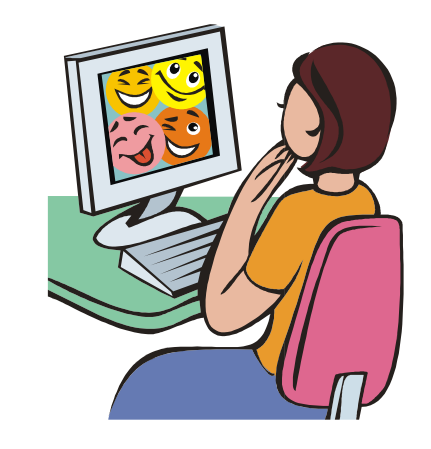

• Never give out personal information.

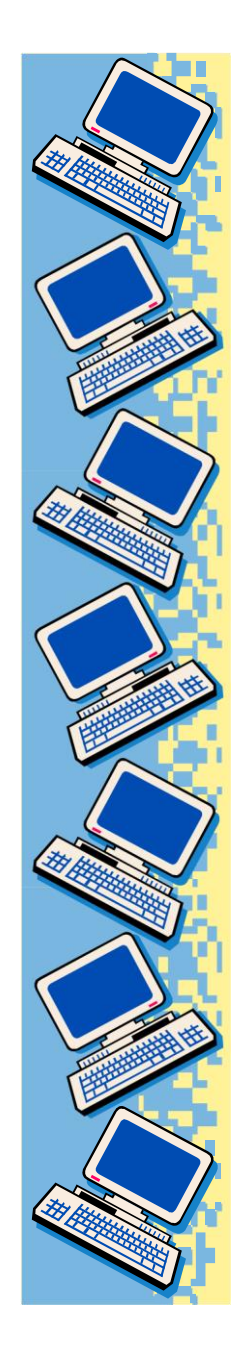

#### When class is over....

- 1. Save your work/Exit programs.
- 2. Pack the headphones in the cover and return it to the box.
- 3. Straighten keyboard and mouse.
- 4. Switch off the monitor.
- 5. Gather materials/trash.
- 6. Push in your chair and stand behind it until dismissed.
- 7. Walk slowly to the door staying behind whoever is in front of you.

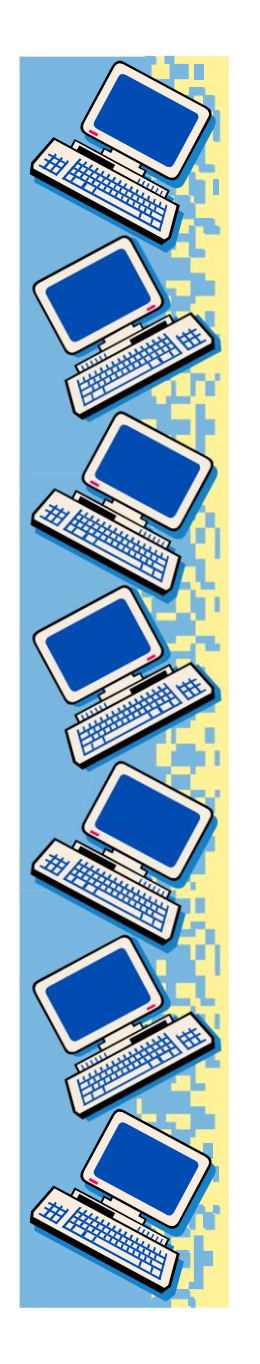

# Enjoy your time in the computer lab!

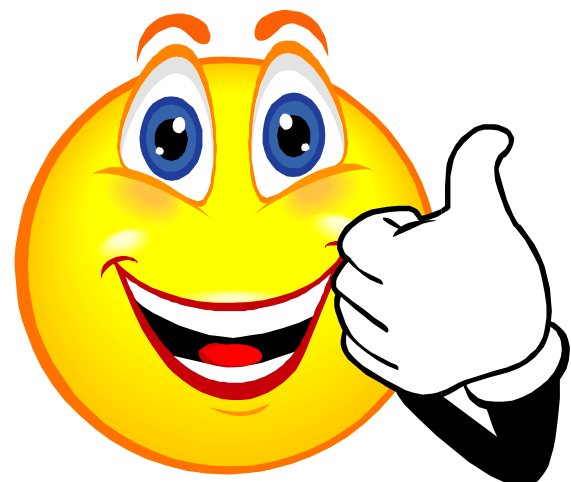